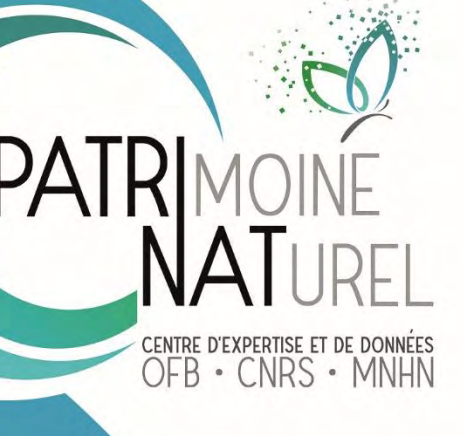

# Développement d'un indicateur de qualité écologique dans le cadre du *Life* ADAPTO

– Rapport final – Site du marais de Moëze

**Novembre 2022**

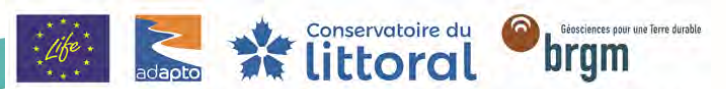

Avec le soutien de Union européenne, Office français pour la biodiversité, Agences de l'eau, Fondation de France, Fondation Total

# **PATRINAT**

# Centre d'expertise et de données sur le patrimoine naturel

Un service commun de l'Office français de la biodiversité, du Centre national de la recherche scientifique et du Muséum national d'Histoire naturelle

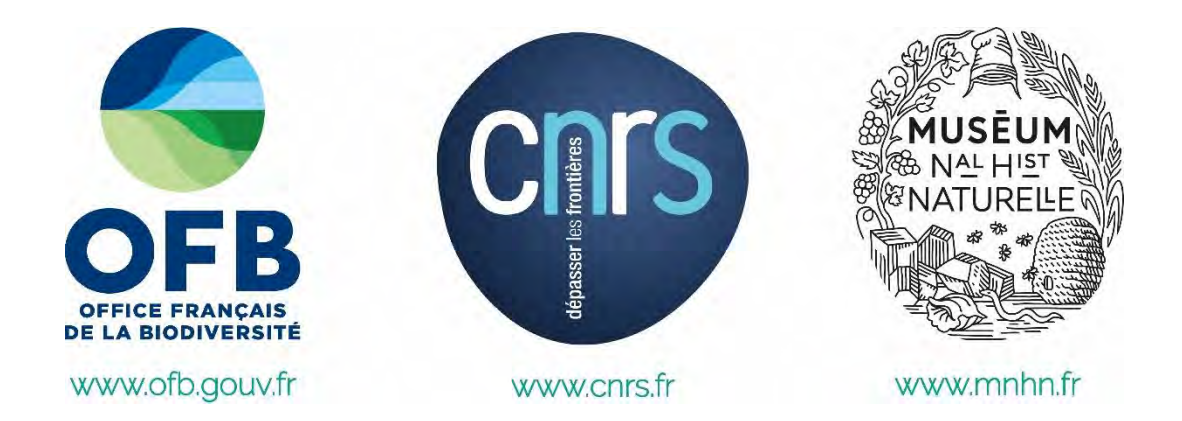

Nom du Programme : *Life* Adapto

Convention : Conservatoire du Littoral / Muséum national d'Histoire naturelle

Chargée de mission : Marianne Debue

Experts mobilisés : Lucille Billon, Rémy Poncet, Yorick Reyjol

Référence du rapport conseillée : Debue M., Billon L., Poncet R., Reyjol Y. (2022). Développement d'un indicateur de qualité écologique dans le cadre du *Life* Adapto. Rapport final – Site du marais de Moëze, PatriNat (OFB-MNHN-CNRS)

### **PatriNat** Centre d'expertise et de données sur le patrimoine naturel

Depuis janvier 2017, PatriNat assure des missions d'expertise et de gestion des connaissances pour ses trois tutelles, que sont l'Office français de la biodiversité (OFB), le Centre national de la recherche scientifique (CNRS), et le Muséum national d'Histoire naturelle (MNHN).

Son objectif est de fournir une expertise fondée, d'une part, sur la collecte et l'analyse de données de la biodiversité marine et terrestre et de la géodiversité présentes sur le territoire français, en métropole comme en outre-mer, et, d'autre part, sur la maitrise et l'apport de nouvelles connaissances en écologie, sciences de l'évolution et anthropologie. Cette expertise, établie sur une approche scientifique, doit contribuer à faire émerger les questions et à proposer les réponses permettant d'améliorer les politiques publiques portant sur la biodiversité, la géodiversité et leurs relations avec les sociétés et les humains.

En savoir plus [: patrinat.fr](http://www.patrinat.fr/)

Co-directeurs : Laurent PONCET et Julien TOUROULT

### **Inventaire national du patrimoine naturel**

Porté par PatriNat, cet inventaire est l'aboutissement d'une démarche qui associe scientifiques, collectivités territoriales, naturalistes et associations de protection de la nature, en vue d'établir une synthèse sur le patrimoine naturel en France. Les données fournies par les partenaires sont organisées, gérées, validées et diffusées par le MNHN. L'INPN est un dispositif clé du Système d'information de l'inventaire du patrimoine naturel (SINP) et de l'Observatoire national de la biodiversité (ONB).

Afin de gérer cette importante source d'informations, le MNHN a construit une base de données permettant d'unifier les données à l'aide de référentiels taxonomiques, géographiques et administratifs. Il est ainsi possible d'accéder à des listes d'espèces par commune, par espace protégé ou par maille de 10x10 km. Grâce à ces systèmes de référence, il est possible de produire des synthèses, quelle que soit la source d'information.

Ce système d'information permet de consolider des informations qui étaient jusqu'à présent dispersées. Il concerne la métropole et l'outre-mer, aussi bien sur la partie terrestre que marine. C'est une contribution majeure pour la connaissance naturaliste, l'expertise, la recherche en macroécologie et l'élaboration de stratégies de conservation efficaces du patrimoine naturel.

En savoir plus [: inpn.mnhn.fr](http://inpn.mnhn.fr/accueil/index)

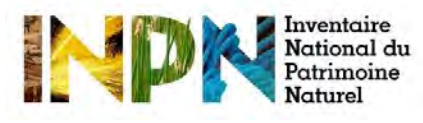

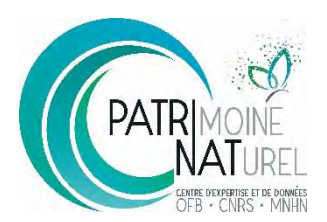

## SOMMAIRE

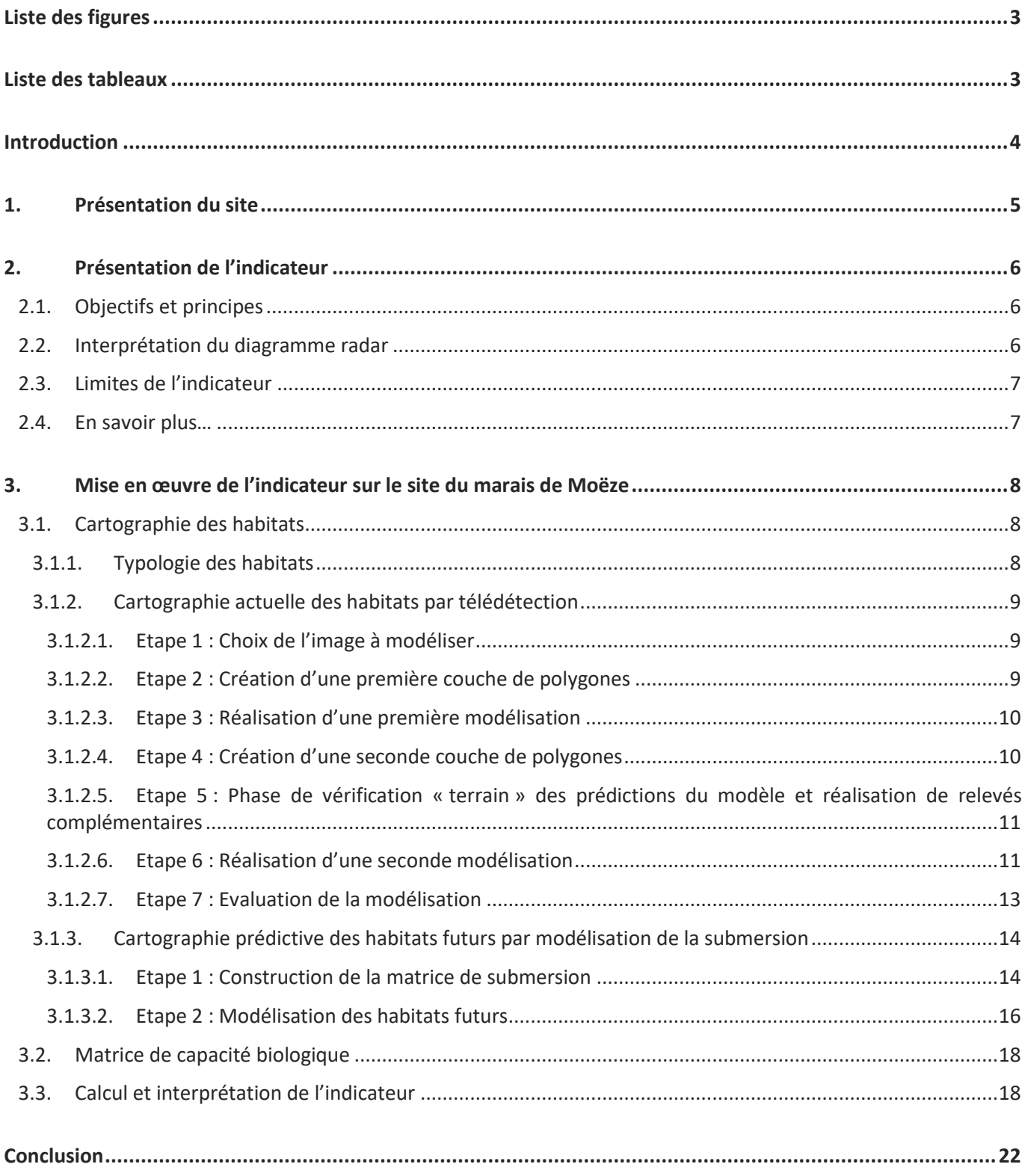

# Liste des figures

<span id="page-4-0"></span>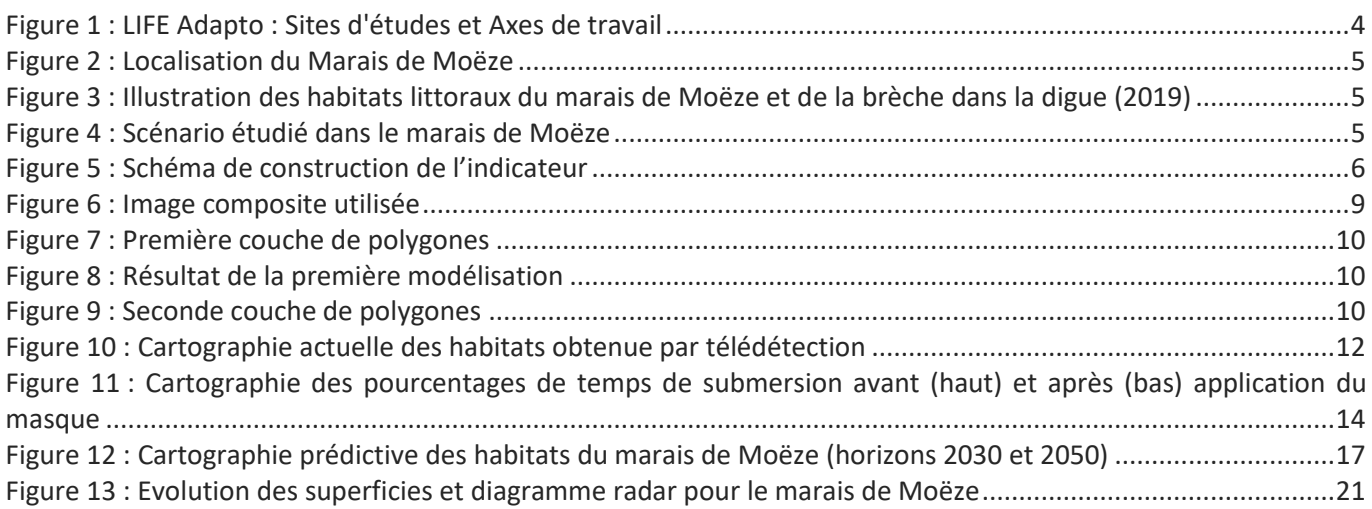

## <span id="page-4-1"></span>Liste des tableaux

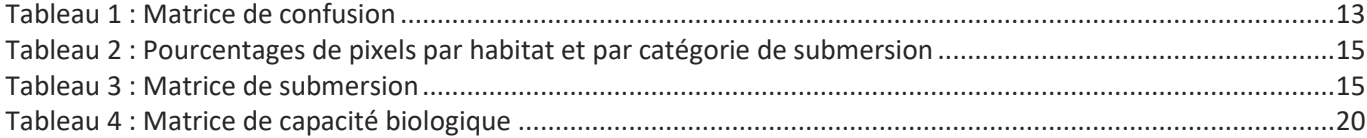

## Introduction

<span id="page-5-0"></span>Le *Life* Adapto [\(www.lifeadapto.eu\)](http://www.lifeadapto.eu/) est un programme de cinq ans (2017-2022) mené par le Conservatoire du Littoral, qui cherche à explorer des modes de gestion souple du trait de côte dans un contexte de changement climatique et de montée du niveau des mers. Ce projet s'appuie sur dix sites pilotesrépartis sur les façades Manche, Atlantique et Méditerranée. Deux interventions principales sont étudiées : la dépoldérisation pour les sites Manche et Atlantique et la restauration dunaire pour les sites méditerranéens. Les travaux menés s'organisent autour de six axes : l'environnement, les risques naturels, les paysages, l'économie, les perceptions sociales et la pédagogie [\(Figure 1\)](#page-5-1).

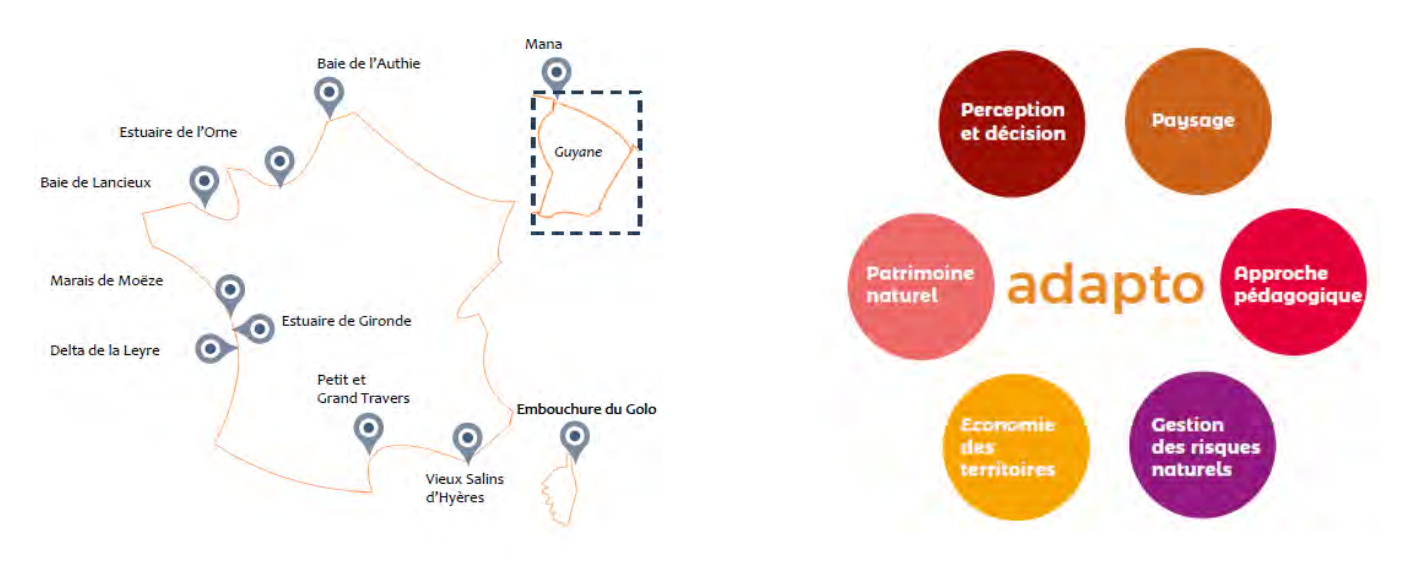

<span id="page-5-1"></span>*Figure 1 :* Life *Adapto : Sites d'études et Axes de travail*

Dans le cadre de l'axe environnemental, le Muséum national d'Histoire naturelle a été sollicité afin de créer un indicateur de suivi de la biodiversité s'inspirant de l'Indicateur de Qualité Ecologique (IQE) existant précédemment développé par le MNHN mais adapté aux problématiques et milieux littoraux. Le travail réalisé s'est articulé autour de deux axes principaux :

- La réalisation d'une revue systématique sur les conséquences de la dépoldérisation sur la biodiversité ;
- Le développement d'un indicateur de qualité écologique littoral et son application à l'ensemble des sites Adapto métropolitains.

Le présent document constitue le rapport final relatif au travail du Muséum dans le cadre du *Life* sur le site du marais de Moëze. Il est constitué de trois parties : la première présente rapidement le site et le scénario d'intervention étudié dans ce rapport ; la seconde porte sur l'indicateur et notamment son principe, son interprétation et ses limites ; la dernière partie concerne la mise en œuvre de l'indicateur sur le site du marais de Moëze.

## <span id="page-6-0"></span>1. Présentation du site

Le Marais de Moëze se situe sur le littoral de la Charente-Maritime, au Sud de Rochefort [\(Figure 2\)](#page-6-1). La superficie étudiée s'élève à 13800ha. Une digue le protège de l'océan Atlantique sur toute sa longueur. En arrière de la digue, le milieu est essentiellement agricole (pâture et fauche) et marqué par la présence d'eau saumâtre ou salée (lagunes). Il est traversé par de nombreux canaux. Devant la digue, un banc coquillier longe le littoral, doublé dans la moitié sud par un pré-salé [\(Figure 3\)](#page-6-2). La digue à la mer a déjà été plusieurs fois percées par des brèches, notamment lors des tempêtes Martin (1999) et Xynthia (2010), et certaines portions sont en mauvais état. Une brèche y est ouverte depuis 2017, modifiant la gestion des niveaux d'eau mise en place jusqu'à alors, avec notamment des lagunes auparavant asséchées l'été et actuellement soumises aux marées, en particulier en cas de grand coefficient.

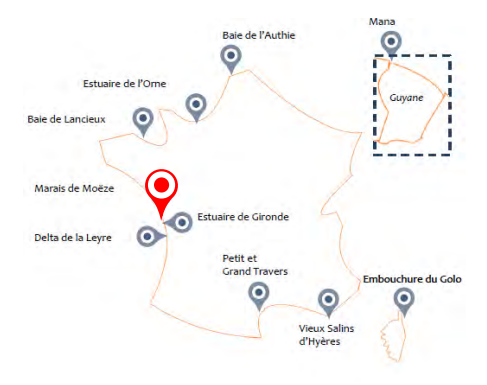

<span id="page-6-1"></span>*Figure 2 : Localisation du Marais de Moëze* 

Milieu agricole et lagunes Banc coquillier, pré-salé et océan Atlantique Digue Milieu agricole Lagunes Lagune Digue Pré-salé Brèchi

<span id="page-6-2"></span>*Figure 3 : Illustration des habitats littoraux du marais de Moëze et de la brèche dans la digue (2019)*

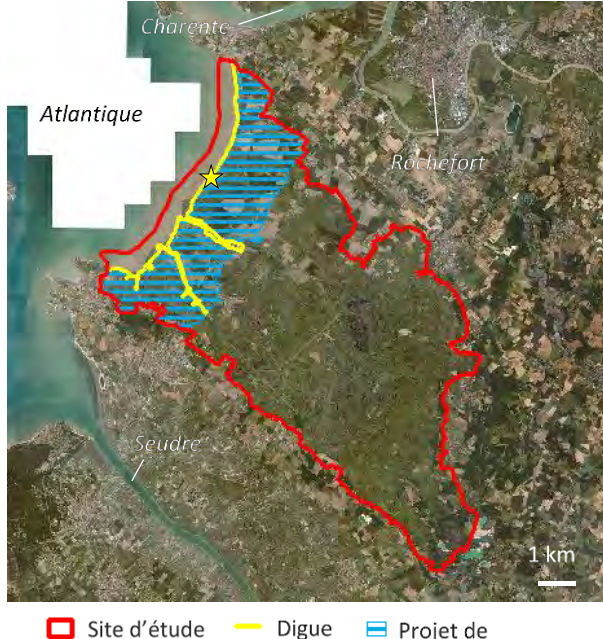

 $\blacksquare$  Projet de ☆ Brèche dépoldérisation

<span id="page-6-3"></span>*Figure 4 : Scénario étudié dans le marais de Moëze Fond cartographique : BD ORTHO® IGN*

Le scénario de dépoldérisation étudié est celui présenté sur la carte ci-contre [\(Figure 4\)](#page-6-3), concernant environ 3000ha.

## <span id="page-7-0"></span>2. Présentation de l'indicateur

### <span id="page-7-1"></span>2.1. Objectifs et principes

L'objectif de l'indicateur de qualité écologique littoral est d'évaluer le changement de qualité écologique potentielle d'un site littoral entre deux instants. Il peut être utilisé pour avoir un aperçu des éventuelles conséquences écologiques d'un aménagement ou de l'évolution temporelle d'un site, par exemple dans le cas d'une montée du niveau des mers.

Pour mettre au point cet indicateur, une approche par habitat est développée. L'indicateur repose sur la connaissance de la superficie des habitats d'un site à deux instants et sur une matrice dite de capacité biologique. Les superficies d'habitats peuvent provenir de cartographies, réalisées dans une typologie donnée. La matrice est un tableau qui associe à chaque habitat de la typologie définie une note d'importance vis-à-vis d'un ensemble de paramètres écologiques répartis en trois catégories : diversité, patrimonialité et fonctionnalité. L'indicateur est obtenu en calculant pour chacun des paramètres et chaque instant, une moyenne des notes pondérée par la superficie des habitats. Il est représenté par un diagramme radar, dont chaque axe correspond à un paramètre, et avec au moins deux courbes, chaque courbe correspondant à un instant. Le schéma de conception de l'indicateur est présenté e[n Figure 5.](#page-7-3)

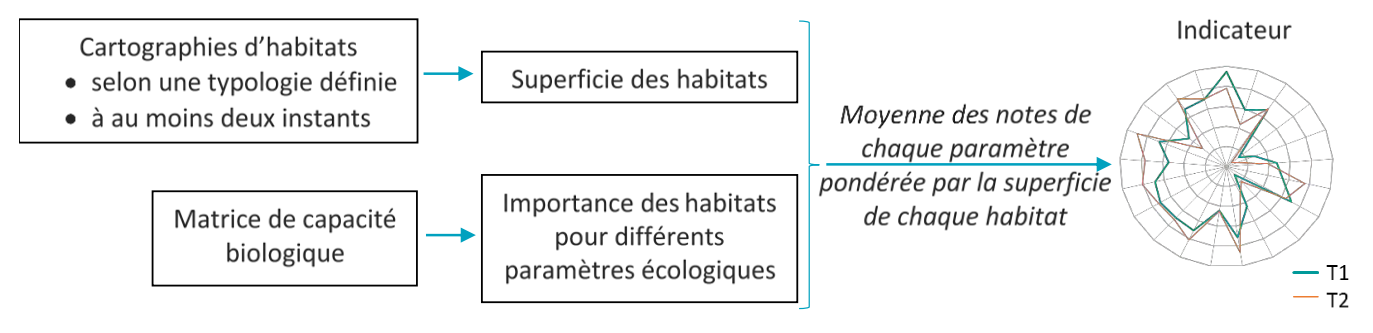

<span id="page-7-3"></span>*Figure 5 : Schéma de construction de l'indicateur*

## <span id="page-7-2"></span>2.2. Interprétation du diagramme radar

Le diagramme radar représentant l'indicateur attribue à chaque paramètre une note comprise entre 0 et 3, fonction de la superficie des habitats et de leur importance respective pour le paramètre considéré. Plus la courbe du diagramme est en périphérie du cercle, plus la note est élevée, traduisant une diversité, une patrimonialité ou une importance pour la fonctionnalité considérée, potentiellement élevée à l'échelle du site. L'interprétation de la note obtenue doit cependant être effectuée avec précaution. Elle doit être faite :

- *au sein d'un site défini* : l'indicateur dépend directement de la superficie des habitats et de la délimitation de la zone d'étude ; plus la zone où s'opère le changement d'habitats occupe une grande partie du site, plus la différence entre les courbes avant et après changement est contrastée ;
- *en prenant en compte le contexte du site* : selon la définition de la zone d'étude, certains habitats peuvent disparaître au profit d'autres, pouvant impacter négativement un paramètre. Il est important de garder à l'esprit que le site s'inscrit dans un ensemble plus vaste, dans lequel ces habitats peuvent se maintenir et continuer d'abriter une espèce ou de remplir une fonction ;
- *de manière relative* : la note seule associée à un paramètre n'a pas de sens, c'est son évolution entre deux instants qui doit être interprétée, permettant de comparer l'avant / après changement, différents scénarios ou horizons temporels ; de plus, une augmentation (resp. une diminution) d'une note n'est pas nécessairement positive (resp. négative), mais dépend de l'état initial et des objectifs poursuivis (par exemple, le développement de zones en eau peut entraîner une diminution de la note liée à la fonction de pollinisation, ce qui n'est pas problématique si l'objectif du territoire est de favoriser la faune piscicole) ;
- en prenant en compte les objectifs de gestion : certains habitats sont plus favorables à certains taxons ou certaines fonctionnalités que d'autres, il n'est donc pas possible de maximiser l'ensemble des paramètres.

Selon les objectifs de gestion, il peut être préférable de favoriser un habitat, entraînant une augmentation de la note d'un paramètre qui lui est associé, ou au contraire d'en maintenir plusieurs, auquel cas la note peut rester plafonnée du fait de la présence d'habitats qui ne jouent pas de rôle pour ce paramètre ;

- *en prenant en compte le fait que l'indicateur met en évidence des changements de diversité mais pas de composition des communautés* : deux habitats différents peuvent avoir une diversité similaire pour un même taxon mais des cortèges d'espèces différents.

Il résulte de ces multiples points que les diagrammes radars de différents sites sont difficilement comparables. Si une comparaison inter-site est envisagée, elle ne doit pas porter sur l'allure des courbes à un instant donné (ce qui reviendrait à comparer les notes) mais sur l'évolution des courbes entre deux instants (ce qui revient à comparer la différence des notes).

L'indicateur n'est volontairement pas associé à une note globale unique, afin de privilégier une approche intégrée et multidimensionnelle, indispensable lorsque l'on parle de « potentialités écologiques » d'un site.

## <span id="page-8-0"></span>2.3. Limites de l'indicateur

L'indicateur développé est un indicateur d'évolution des potentialités écologiques, caractérisé par certaines limites :

- il ne repose pas sur des échantillonnages de terrain des espèces présentes mais sur des liens entres habitats et espèces ou entres habitats et fonctions écosystémiques qui peuvent s'y réaliser, d'où la notion de potentialités écologiques ; ces liens sont parfois difficiles à évaluer et à quantifier, par manque de données dans la bibliographie ou du fait de leur variation spatio-temporelle (variation intra-habitat, variation selon le stade du cycle de vie d'une espèce…) ;
- il ne prend pas en compte des caractéristiques propres à un site telles que sa gestion ou la fragmentation de ses habitats ;
- si les cartographies d'habitats sont obtenues par modélisation, elles peuvent contenir des erreurs, et l'indicateur peut, comme tout indicateur basé sur une phase de modélisation, présenter des incertitudes statistiques ;
- le calcul de l'indicateur, *via* la moyenne pondérée, fait l'hypothèse d'une relation linéaire entre l'importance d'un paramètre et la superficie d'un habitat, ce qui peut être discutable selon les paramètres considérés.

## <span id="page-8-1"></span>2.4. En savoir plus…

Pour en savoir plus sur la méthodologie suivie pour la construction de l'indicateur, se référer aux documents suivants :

- Article scientifique dans le journal *Ecological Indicators* :
	- Debue et al., 2022. Assessing and forecasting the effects of submersion on biodiversity. A method to implement an ecological-quality indicator in a context of coastal realignment and rising sea levels. Ecol. Indicat.[, https://doi.org/10.1016/j.ecolind.2022.109216.](https://doi.org/10.1016/j.ecolind.2022.109216)
- Rapport final du travail du Muséum dans le cadre du *Life* Adapto :

Debue M., Billon L., Ouédraogo D-Y., Poncet R., Sordello R., Reyjol Y. (2022). Développement d'un indicateur de qualité écologique dans le cadre du *Life* Adapto. Rapport final, PatriNat (OFB-MNHN-CNRS)

- Guide méthodologique :

Debue M. (2022). Indicateur d'évaluation et de prédiction des potentialités écologiques d'un site littoral dans un contexte de dépoldérisation. Guide méthodologique, PatriNat (OBF-MNHN-CNRS)

## <span id="page-9-0"></span>3. Mise en œuvre de l'indicateur sur le site du marais de Moëze

## <span id="page-9-1"></span>3.1. Cartographie des habitats

### <span id="page-9-2"></span>3.1.1. Typologie des habitats

Afin d'obtenir les superficies actuelles et futures des habitats suite à la dépoldérisation, des cartographies d'habitats ont été réalisées. Elles ont été faites dans une typologie définie qui est la suivante :

- 1 **Eau** : Milieu aquatique salé ou saumâtre, végétalisé ou non
- 2 Sédiment intertidal : Milieu sableux ou vaseux, dépourvu de plantes vasculaires, soumis au balancement des marées (zone intertidale)
- 3 Roselières : Milieu occupé par de larges hélophytes (phragmitaie, typhaie, scirpaie...)
- 4 Slikke : Partie la plus basse des prés-salés, couverte par toutes les marées exceptées les plus petites marées de mortes-eaux (dominée par la Spartine)
- *5 Bas schorre :* Partie des prés-salés couverte par la plupart des marées (dominée par *Salicornia* spp., *Puccinellia maritima*)
- 6 Moyen schorre : Partie des prés-salés couverte seulement par les marées de vives-eaux (dominée par *Halimione portulacoides*)
- **7 Haut schorre** : Partie des prés-salés couverte seulement par les plus grandes marées de vives-eaux (composée d'*Elymus pycnanthus*, *Plantago maritima*, *Limonium vulgare*, *Juncus gerardii*, *Carex divisa*, *Sarcocornia fruticosa*, *Suaeda vera…*)
- *8 Dunes blanches :* Milieu sableux mobile, nus ou occupés par des pelouses ouvertes, non submergés ou seulement à marée haute (haut de l'estran, dune mobile, dune blanche)
- *9 Dunes grises :* Milieu sableux fixé, stabilisé et colonisé par des pelouses pérennes plus ou moins fermées
- 10 Boisements humides : Boisement fortement marqué par la présence d'eau, qui peut saturer le sol (formation riveraine de saules, aulnaie…) *11 Boisements mésophiles :* Autres boisements (chênaies, pinèdes…)
- 12 Fourrés : Milieu de transition dominé par une strate arbustive (pruneliers, ronces...)
- 13 Prairies humides : Milieu avec une végétation herbacée pérenne fortement marquée par la présence d'eau qui peut saturer le sol
- *14 Prairies mésophiles :* Milieu avec une végétation herbacée pérenne non marquée par la présence d'eau, souvent pâturé ou fauché (avec *Poa* spp., *Festuca* spp., *Trifolium* spp…)
- *15 Prairies artificielles :* Prairie permanente semée ou fortement fertilisée (Prairie avec *Lolium perenne…*)
- *16 Cultures :* Champs cultivé (blé, maïs, tournesol…)
- 17 Bâti : Infrastructure artificielle (bâtiments, parkings, routes...)
- *18 Herbiers aquatiques :* Herbiers de posidonie

Cette typologie a été construite à partir des habitats présents sur les sites Adapto, l'objectif étant d'avoir pour tous ces sites une typologie commune, représentative des habitats présents, simple d'utilisation et avec un nombre limité d'entrées. Les entrées typologiques ont été définies sur la base de deux critères principaux :

- *Elles regroupent des habitats ayant des caractéristiques écologiques proches*, afin de pouvoir construire une matrice de capacité biologique donnant pour chaque entrée typologique une note (nulle/faible/moyenne/élevée) quant à son importance en matière de diversité, de patrimonialité et de fonctionnalité ;
- *Elles regroupent des habitats partageant une réponse spectrale similaire*, c'est-à-dire interagissant de manière similaire avec la lumière, afin de pouvoir réaliser des cartographies par télédétection de bonne précision.

### <span id="page-10-0"></span>3.1.2. Cartographie actuelle des habitats par télédétection

Au début du projet, l'absence de cartographie des habitats à l'échelle du marais de Moëze a été à l'origine de la réalisation d'une cartographie par télédétection. Elle a été faite en plusieurs étapes, selon un procédé développé de manière commune aux différents sites Adapto :

- 1. Construction d'une image composite à modéliser ([§3.1.2.1\)](#page-10-1) ;
- 2. Création d'une couche d'apprentissage C1 ([§3.1.2.2\)](#page-10-2) ;
- 3. Réalisation d'une première modélisation à l'aide d'un algorithme et de C1, permettant d'associer à l'ensemble des pixels de l'image un habitat ([§3.1.2.3\)](#page-11-0) ;
- 4. Création d'une seconde couche de polygones C2 ([§3.1.2.4\)](#page-11-1) ;
- 5. Vérification lors d'une phase de terrain de la précision de la première modélisation à l'aide de C2 ([§3.1.2.5\)](#page-12-0) ;
- 6. Réalisation d'une deuxième et dernière modélisation ([§3.1.2.6](#page-12-1)) à l'aide du même algorithme et de la même image que la première, et d'une combinaison de C1 et de C2 après prise en compte des observations terrain ;
- 7. Evaluation de la précision de la modélisation ([§3.1.2.7\)](#page-14-0).

#### 3.1.2.1. Etape 1 : Choix de l'image à modéliser

<span id="page-10-1"></span>L'image utilisée est composite et correspond à un empilement de deux types de raster :

- Trois orthophotographies du site prises en mars 2016, avril 2017 et mai 2019. Ces orthophotographies correspondent à la fusion d'images multispectrales à quatre bandes (rouge, vert, bleu, proche infrarouge), de 6m de résolution spatiale, et d'images panchromatiques, d'1,5m de résolution, toutes acquises par le satellite SPOT6. Elles ont été choisies parmi un nombre limité de vues aériennes du site disponibles sur le sit[e https://ids.equipex-geosud.fr/](https://ids.equipex-geosud.fr/) car elles recouvraient l'ensemble du site, étaient relativement récentes et proches dans le temps entre elles, tout en étant acquises à des mois différents, ce qui permet d'améliorer l'apprentissage du modèle ;
- Des indices radiométriques : pour chaque orthophotographie, six indices radiométriques ont été calculés : le Normalized Difference Vegetation Index (NDVI), le Ratio Vegetation Index (RVI), le Soil Adjusted Vegetation Index (SAVI), le Redness Index (RI), le Brightness Index (BI) et le Normalized Difference Water Index (NDWI).

L'image donnée en entrée au modèle est donc un raster de 30 bandes [\(Figure 6\)](#page-10-3). Un masque pour le bâti, construit à partir de la base de données

<span id="page-10-3"></span>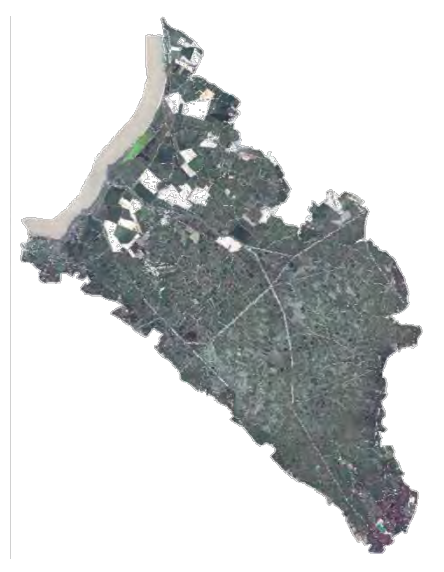

*Figure 6 : Image composite utilisée Il s'agit de la superposition de trois orthophotographies prises en mars, avril et mai et de leurs six indices radiométriques respectifs.*

TOPO® de l'IGN, a été appliqué à cette image composite pour que les zones de bâti ne soient pas modélisées.

#### 3.1.2.2. Etape 2 : Création d'une première couche de polygones

<span id="page-10-2"></span>A partir de la cartographie d'habitats déjà existante mais ne couvrant qu'une petite partie du site (réalisée par la Ligue de Protection des Oiseaux en 2018), une correspondance entre la typologie utilisée et celle présentée précédemment a été réalisée, afin d'obtenir une cartographie selon la typologie définie. Pour chacun des habitats présents, la superficie a été calculée et un nombre de polygones d'apprentissage fonction de cette superficie a été déterminé selon les règles suivantes :

- Une relation linéaire entre la superficie et le nombre de polygones a été établie de telle sorte que l'habitat le moins présent mais recouvrant plus d'un hectare ait 10 polygones d'apprentissage et que l'habitat le plus présent mais recouvrant moins de 20% du site ait 30 polygones d'apprentissage ;
- Un habitat n'a été conservé pour l'apprentissage que si la relation de proportionnalité définie au point précédent lui permettait d'avoir au moins 5 polygones d'apprentissage ;
- 30 polygones d'apprentissage ont été attribués aux habitats recouvrant plus de 20% du site, ainsi qu'aux habitats « Eau » et « Sédiment intertidal » ;
- Aucun polygone d'apprentissage n'a été attribué pour la catégorie « Bâti ».

Les polygones correspondent à des cercles de 5m de rayon. Ils ont été répartis aléatoirement sur l'ensemble du site, distants d'au moins 15m, et entièrement inclus dans les polygones d'habitats correspondants de la cartographie. Cela a permis la création d'une première couche C1 de polygones d'apprentissage [\(Figure 7\)](#page-11-2).

#### 3.1.2.3. Etape 3 : Réalisation d'une première modélisation

<span id="page-11-0"></span>Une première modélisation a été réalisée à l'aide du module OrfeoToolBox de QGis, utilisant en entrée l'image composite définie précédemment et la couche d'apprentissage C1.

Une classification par l'algorithme RandomForest a été appliquée avec les paramètres suivants : nombre d'arbres = 100 ; profondeur des arbres = 50 ; nombre d'échantillons minimal à chaque nœud = 10 ; ratio entraînement/validation = 0,2.

<span id="page-11-1"></span>Une première cartographie des habitats a été obtenue [\(Figure 8\)](#page-11-3).

#### 3.1.2.4. Etape 4 : Création d'une seconde couche de polygones

A partir du résultat de la modélisation, la superficie de chacun des habitats a été à nouveau calculée. Selon le même principe que C1, un échantillonnage aléatoire stratifié a été réalisé pour créer une seconde couche de polygones C2. Le nombre de polygones par catégorie d'habitats a été défini comme suit :

- Une relation linéaire entre la superficie et le nombre de polygones a été établie de telle sorte que l'habitat le moins présent ait 5 polygones de validation et que l'habitat le plus présent en ait 10 ;
- 10 polygones de validation ont été attribués à l'eau et au sédiment intertidal.

Les polygones correspondent à des cercles de 5m de rayon. Ils ont été répartis aléatoirement sur l'ensemble du site, distants d'au moins 15m, et entièrement inclus dans les polygones d'habitats correspondants de la cartographie. Ils diffèrent des polygones de C1 et en sont distants d'au moins 15m. [\(Figure 9\)](#page-11-4)

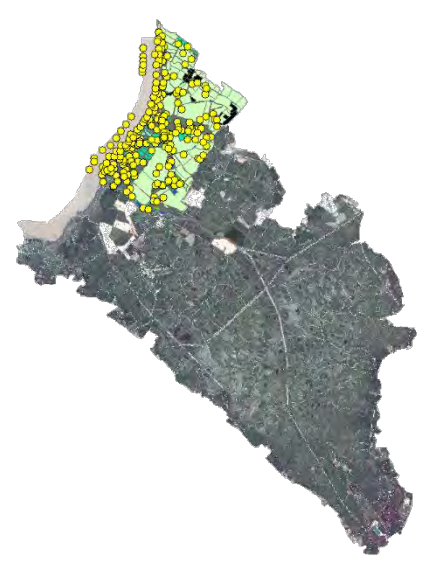

*Figure 7 : Première couche de polygones Les grands polygones correspondent à la cartographie initiale des habitats fournie, ne couvrant qu'une partie du site. Chaque point jaune correspond à un polygone de C1.*

<span id="page-11-2"></span>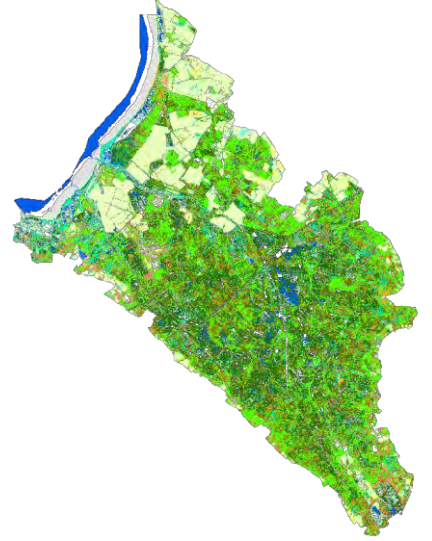

*Figure 8 : Résultat de la première modélisation Chaque couleur correspond à un habitat.*

<span id="page-11-4"></span><span id="page-11-3"></span>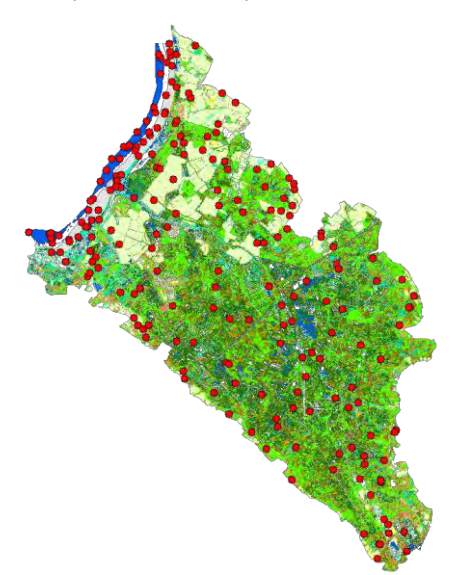

*Figure 9 : Seconde couche de polygones Le fond de carte est le résultat de la première modélisation. Chaque point rouge correspond à un polygone de C2.* 

#### 3.1.2.5. Etape 5 : Phase de vérification « terrain » des prédictions du modèle et réalisation de relevés complémentaires

<span id="page-12-0"></span>La phase de terrain a consisté à vérifier les prédictions du modèle. Pour cela, un observateur s'est rendu en chacun des polygones de C2 et a relevé l'habitat dominant. Selon la configuration du site, et la localisation et l'habitat du polygone à identifier, l'observation a pu se faire à distance, mais a été faite au point précis en cas de doute. Elle a également pu se faire par photo-interprétation pour des habitats évidents comme l'eau.

La phase de terrain a pu être l'occasion de faire des relevés complémentaires :

- La cartographie initiale des habitats a pu être vérifiée, au moins dans ses grandes lignes, afin de corriger toute erreur manifeste, par exemple liée à un changement d'habitats entre le moment de réalisation de la cartographie et la phase de terrain ;
- Des tracés complémentaires d'habitats ont été effectués sur une orthophotographie du site, en vue de créer du matériel d'apprentissage pour la deuxième étape de la modélisation si besoin.

Le nombre de points de C2 a été multiplié par deux pour chaque habitat, afin d'avoir des points supplémentaires à vérifier si certains étaient inaccessibles, et afin de garder, pour chaque habitat, le nombre de points défini au [§3.1.2.4](#page-11-1), en cas d'erreur de la modélisation pour certains d'entre eux.

#### 3.1.2.6. Etape 6 : Réalisation d'une seconde modélisation

<span id="page-12-1"></span>Afin de diluer les éventuelles erreurs de la cartographie initiale, de prendre en compte les corrections qui y ont été faites lors de la phase terrain et d'obtenir une modélisation avec tous les habitats présents au niveau défini par la typologie, une deuxième modélisation a été effectuée. Elle a pris en entrée la même image composite et un nouveau jeu de polygones C3, construit de la manière suivante :

- Tous les polygones de C1 et tous les polygones de C2 qui ont été vérifiés sur le terrain ont été regroupés dans une même couche, avec leur habitat soit défini par la cartographie initiale soit observé sur le terrain ;
- Les changements d'habitats faits à la cartographie initiale ont été reportés aux polygones de C1 concernés ;
- Le nombre total de polygones par habitat dans cette nouvelle couche devait être égal à la somme du nombre de polygones de cet habitat dans C1 et du nombre de polygones de cet habitat dans C2. Ce nombre a pu être différents pour certains habitats du fait des erreurs de modélisation. A ce moment-là, s'il y en avait plus, certains polygones ont été supprimés, soit de manière aléatoire, soit en choisissant les points les plus susceptibles d'être erronés ; s'il en manquait, des polygones ont été ajoutés grâce aux relevés supplémentaires effectués ou aux tracés d'habitats réalisés lors du terrain ;
- De manière aléatoire, pour chaque habitat, X points ont été mis de côté dans une nouvelle couche : C3, X étant le nombre de points défini pour cet habitat pour C1. Les points restant ont constitué la couche de validation C4.

La modélisation a été réalisée avec le même algorithme et les mêmes paramètres que la première. La cartographie obtenue est la cartographie finale, utilisée pour le calcul de l'indicateur ([Figure 10\)](#page-13-0).

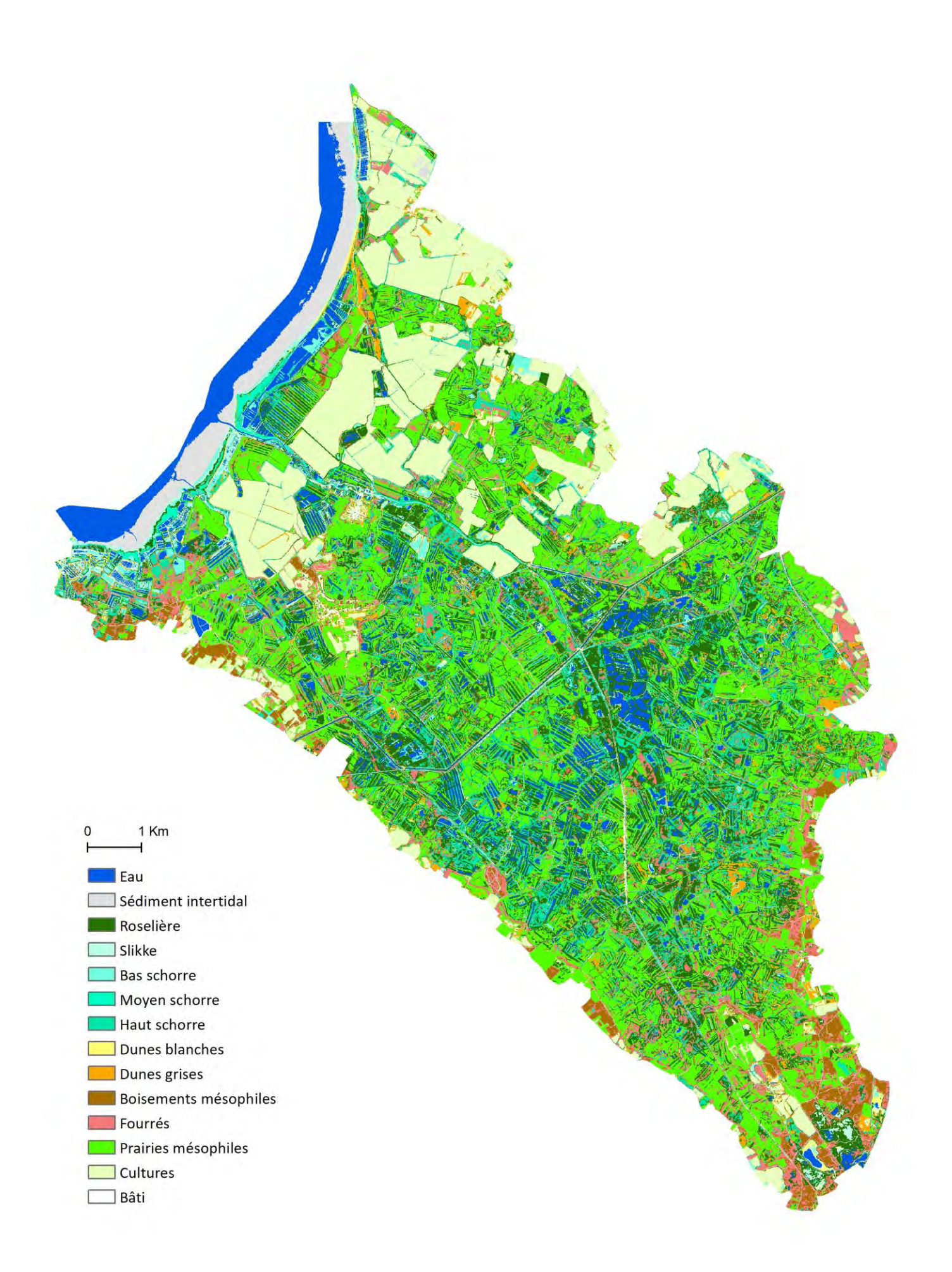

<span id="page-13-0"></span>*Figure 10 : Cartographie actuelle des habitats obtenue par télédétection Cartographie réalisée à partir d'orthophotographies prises en mars 2016, avril 2017 et mai 2019, représentant les habitats à marée basse*

#### 3.1.2.7. Etape 7 : Evaluation de la modélisation

<span id="page-14-0"></span>La cartographie des habitats obtenues a été évaluée grâce à C4, par le calcul du nombre global de pixels bien classés et d'une matrice de confusion, matrice indiquant pour chaque habitat le nombre de pixels bien classés, et avec quel(s) habitat(s) il a été confondu [\(Tableau 1\)](#page-14-1). En pratique, à chaque pixel de C4 est associé un habitat dit de référence (de la cartographie initiale ou observé sur le terrain), qui est comparé à l'habitat obtenu par modélisation. Plusieurs métriques peuvent être utilisées pour évaluer la précision de modélisation :

- La précision générale, qui correspond à la somme des pixels pour lesquels l'habitat de référence est le même que l'habitat modélisé (« pixels bien classés ») divisée par la somme des pixels de C4, ici 70% ;
- La précision par habitat, qui peut être mesurée de deux façons :
	- o la précision réalisateur (PR), qui correspond au nombre de pixels bien classés pour un habitat divisé par le nombre total de pixels référence de cet habitat ; elle correspond à la proportion de pixels de l'habitat qui ont bien été modélisés ;
	- o la précision utilisateur (PU), qui correspond au nombre de pixels bien classés pour un habitat divisé par le nombre total de pixels modélisés en cet habitat ; elle correspond à la probabilité qu'un pixel d'un habitat donné sur la carte modélisée soit exact.

La précision de modélisation est variable selon les habitats. L'eau, le sédiment intertidal, les dunes blanches et les cultures sont très bien modélisés. Les prairies mésophiles, la slikke, le bas schorre et le moyen schorre sont relativement bien modélisés également. Les boisements mésophiles, les fourrés, les roselières et les dunes grises ont des résultats plus intermédiaires. Le haut schorre est l'habitat le moins bien modélisé. Plusieurs facteurs peuvent expliquer les confusions observées :

- Le procédé de modélisation suivi a été développé pour être commun à tous les sites Adapto, voire à d'atures sites ; il n'est donc pas propre au marais de Moëze, ce qui peut limiter la précision de modélisation ;
- Bien que des orthophotographies relativement récentes aient été choisies, les habitats ont pu être modifiés entre les moments de prise de vue et la phase de terrain. Les habitats peuvent également évoluer entre les différentes années des orthophotographies utilisées, en particulier les habitats de transition comme les fourrés et les dunes grises, et ainsi donner des réponses spectrales différentes ;
- Il peut y avoir des erreurs dans le matériel d'apprentissage : une partie des polygones utilisés (ceux de C1) n'ont pas été vérifiés sur le terrain ; il peut également y avoir des différences d'interprétation des habitats (frontière fourrés / boisements par exemple) ;
- Des confusions peuvent être faites entre habitats du fait d'une structure atypique ou de la présence d'une mosaïque d'habitats sur une surface inférieure à la résolution de l'image. Cela peut concerner notamment le pré-salé, pour lequel les différents niveaux peuvent se mélanger au sein d'un même pixel ;
- Il peut également y avoir des confusions du fait de réponses spectrales similaires, par exemple entre niveaux de prés-salés et roselières qui sont des habitats végétalisés et soumis ponctuellement à la marée. Le haut schorre est le moins bien modélisé, peut-être parce qu'il présente une végétation herbacée et ligneuse, peu soumise aux marées, et peut donc être confondu avec plusieurs habitats.

#### <span id="page-14-1"></span>*Tableau 1 : Matrice de confusion*

*En ligne : habitats de référence ; En colonne : habitats modélisés. Les nombres en vert correspond aux pixels bien classés.* 

*Exemple : Parmi les 158+13 pixels dont l'habitat de référence est la slikke, 158 ont bien été modélisés comme tel et 13 ont été modélisés comme du bas schorre, d'où PR = 158/(158+13) = 92,40%. De manière similaire, PU = 158/(158+5+8+36+4) = 74,88%.*

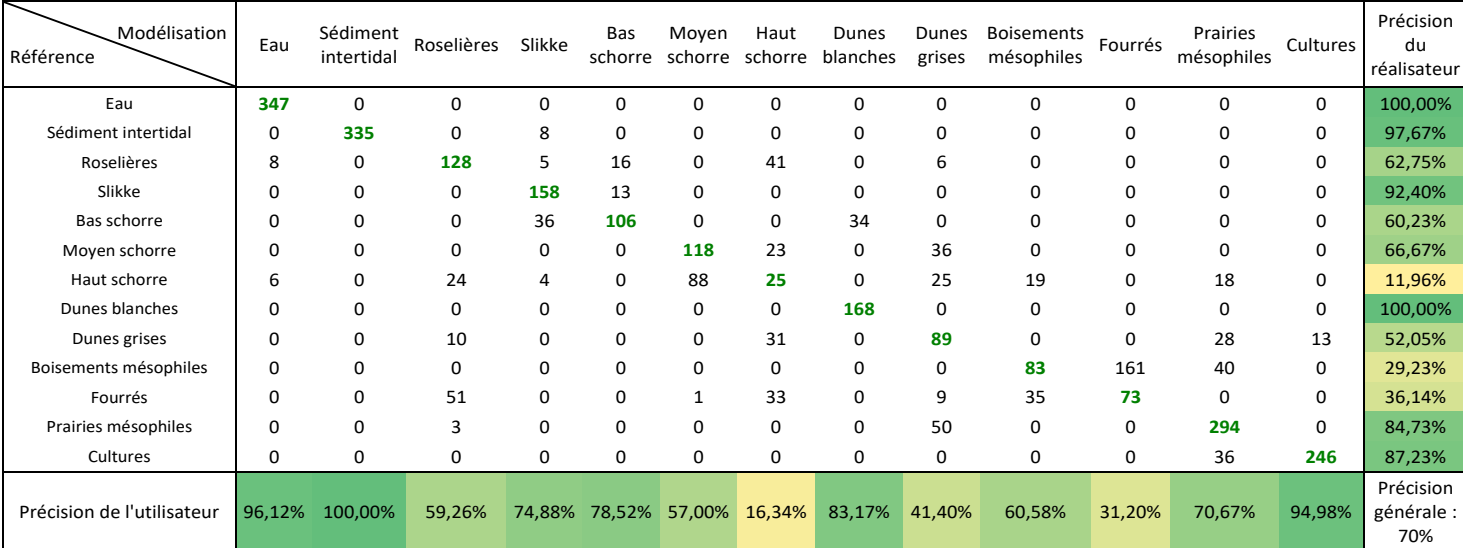

### <span id="page-15-0"></span>3.1.3. Cartographie prédictive des habitats futurs par modélisation de la submersion

La cartographie prédictive des habitats a été obtenue à l'aide de la cartographie actuelle des habitats et des modélisations des durées de submersion actuelles et futures, fournies par le BRGM sous forme de pourcentage annuel de submersion (voir le rapport à venir correspondant). Elle a été obtenue en deux grandes étapes.

#### 3.1.3.1. Etape 1 : Construction de la matrice de submersion

<span id="page-15-1"></span>La matrice de submersion est un tableau comprenant en ligne les habitats de la typologie présents sur le site et en colonne une tranche de temps de submersion. A l'intersection de la ligne i et de la colonne j se trouve un habitat, correspondant à l'habitat dans lequel se transforme l'habitat i pour un temps de submersion appartenant à la classe j. Elle a été obtenue après les étapes suivantes :

- 1) Un masque a été appliqué à la cartographie des durées de submersion actuelles fournies par le BRGM, obtenue par combinaison d'un marégramme et d'un Modèle Numérique de Terrain (MNT), afin que les zones en arrière des digues aient un temps de submersion nul [\(Figure 11\)](#page-15-2).
- 2) La cartographie actuelle des habitats et la modélisation des durées de submersion actuelles, modifiée pour les zones en arrière des digues, ont été superposées. Cela a permis de savoir, pour chaque pixel du site, son habitat actuel et sa classe de submersion annuelle actuelle.
- 3) Il a alors été possible de déterminer, pour chaque habitat, la proportion de pixels rattachés à une tranche de submersion donnée [\(Tableau 2\)](#page-16-0).
- 4) De là, la matrice de submersion a pu être créée à partir des règles suivantes [\(Tableau 3\)](#page-16-1) :
- Trois successions écologiques ont été considérées, dont seule la première pouvait être lue dans les deux sens : (1) habitats non-côtiers <–> haut schorre <–> moyen schorre <–> bas schorre <–> slikke <–> sédiment intertidal <–> eau ; (2) dunes grises –> dunes blanches –> sédiment intertidal –> eau ; (3) roselières –> slikke –> sédiment intertidal –> eau. Un habitat a été supposé tolérer la durée de submersion pour laquelle son pourcentage de pixels est maximal, et se transformer en l'habitat adjacent dans la succession pour la catégorie de submersion pour laquelle son pourcentage de pixels devient inférieur à la moitié du pourcentage de pixels de l'habitat adjacent. Cette limite du « moitié de pourcentage » est arbitraire mais permet à un habitat avec un

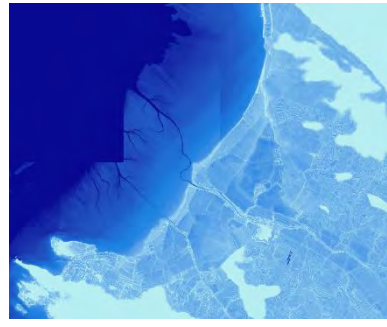

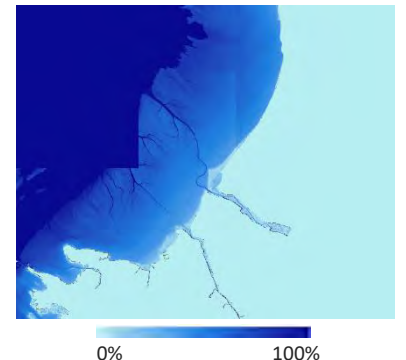

<span id="page-15-2"></span>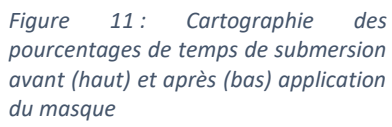

*(Zoom sur la partie littorale du site)*

pourcentage de pixels élevé de ne pas se transformer en un autre habitat ayant un pourcentage également élevé mais supérieur ;

- Il a été supposé que les habitats non-côtiers et les dunes grises pouvaient tolérer des temps de submersion inférieurs à 1% et que le haut schorre se transformait en prairie mésophile pour un temps de submersion nul ;
- Seuls les habitats présents sur le site au temps présent ont été pris en compte dans les successions.

Le [Tableau 2](#page-16-0) met en évidence que les habitats non littoraux (boisements, fourrés, prairies et cultures) et les dunes grises ont quasiment l'intégralité de leurs pixels dans des zones dont le temps de submersion est nul. Les dunes blanches (incluant les dunes blanches à proprement parlé, les dunes mobiles et le haut de l'estran, *cf* le détail de la typologie) sont à l'interface, supportant la submersion tant qu'elle reste limitée dans le temps. Pour des temps de submersion croissants, une succession haut-moyen-bas schorre-slikke-sédiment intertidal-eau est visible. Les pourcentages de la slikke et du bas schorre ont une allure bimodale (deux pourcentages élevés pour des catégories de submersion disjointes), ce qui induit des sauts de niveau dans la matrice (passage de haut à bas schorre par exemple), du fait de ses règles de construction.

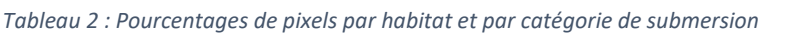

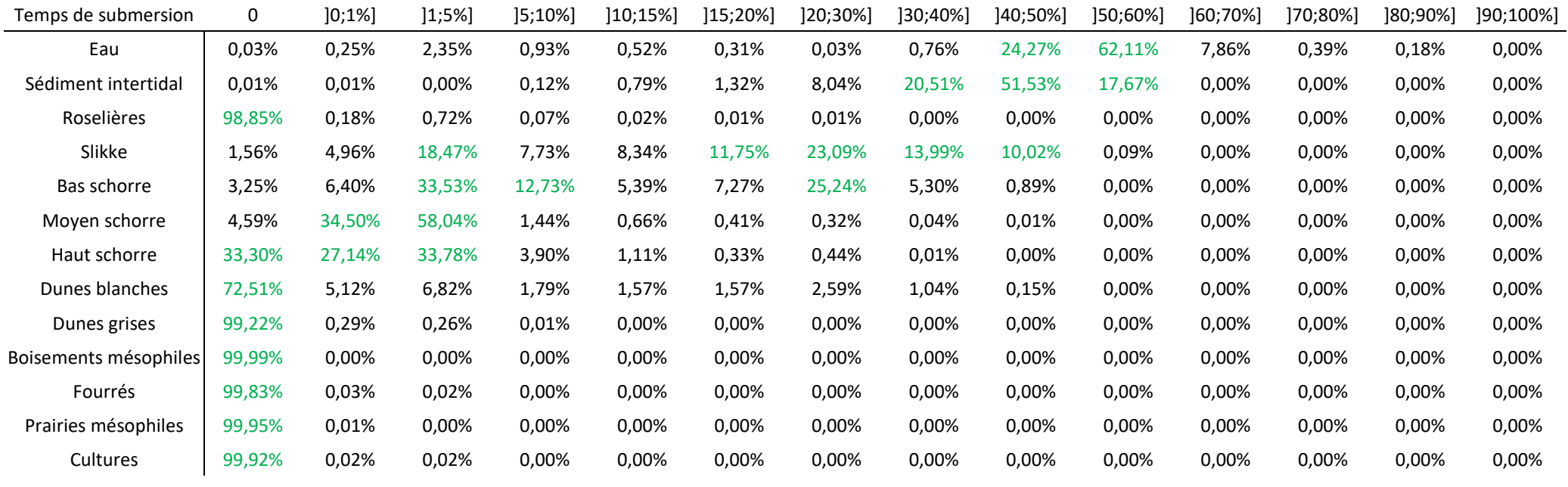

#### <span id="page-16-0"></span>*Tableau 3 : Matrice de submersion*

<span id="page-16-1"></span>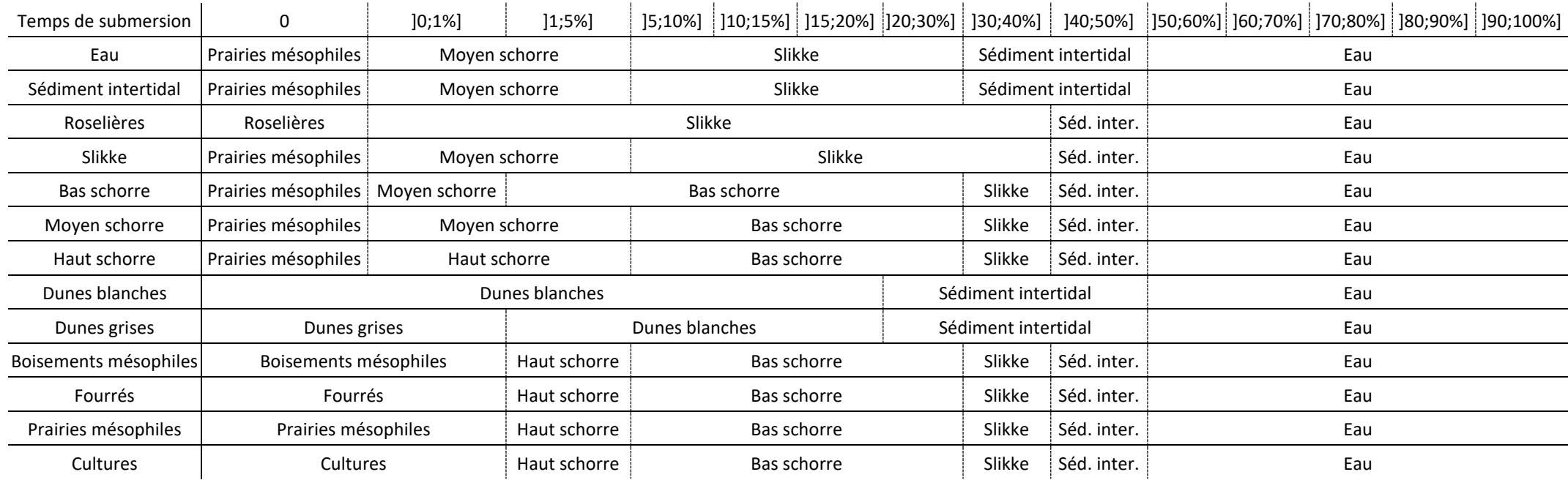

#### 3.1.3.2. Etape 2 : Modélisation des habitats futurs

<span id="page-17-0"></span>La cartographie prédictive des habitats a été obtenue en superposant la cartographie actuelle des habitats avec les modélisations prédictives des durées de submersion futures du BRGM faites aux horizons 2030 et 2050 [\(Figure](#page-18-0)  [12\)](#page-18-0). Pour les zones à l'extérieur des digues, ces modélisations ont été obtenues de manière similaire aux cartographies actuelles des durées de submersion (MNT et marégramme) mais en prenant en compte le scénario de dépoldérisation et une hausse de 20 et 40cm du niveau des mers aux horizons 2030 et 2050 respectivement. Pour les zones à l'intérieur des digues, du fait de la complexité de modéliser les hauteurs d'eau dans le site composé de multiples bassins et digues, les durées de submersion prédictives ont été estimées par expertise pour la zone directement en arrière de la brèche, et par modélisation des zones submergées pour des coefficients 90 et 120 et détermination de la fréquence d'occurrence de ces coefficients ailleurs. La cartographie prédictive a été obtenue comme suit :

- La superposition de la cartographie actuelle des habitats avec une modélisation prédictive des durées de submersion a permis d'associer à chaque pixel un habitat actuel et un temps de submersion futur ;
- Si le pixel était dans la zone endiguée, son habitat a été conservé ;
- S'il était en-dehors, son habitat a été modifié en fonction des correspondances de la matrice de submersion, et uniquement s'il se transformait en un habitat de niveau inférieur dans la succession. En effet, comme les modélisations du BRGM sont faites à MNT constant et ne dépendent que de l'élévation et de la montée du niveau des mers, la durée de submersion future ne peut qu'être identique ou supérieure à la durée de submersion actuelle (pas de prise en compte de la sédimentation…). Par exemple, un pixel de moyen schorre peut rester en moyen schorre ou évoluer en bas schorre, slikke, sédiment intertidal ou eau mais ne peut donner du haut schorre ou de la prairie mésophile.

Les cartographies prédictives des habitats futurs mettent en évidence un développement important de pré-salé aux dépens des cultures, des prairies et des roselières, développement d'autant plus marqué que l'horizon est lointain. Les vasières à l'extérieur de la digue semblent également se réduire au profit des zones en eau, en lien avec la montée du niveau des mers, le décalage entre les habitats eau et sédiment intertidal au nord du site étant lié à un décalage dans le MNT d'origine. La disparition des roselières en arrière-digue est discutable, cet habitat pouvant tolérer une submersion occasionnelle. Il peut s'agir d'un artefact lié au fait que peu de roselières sont présentes en aval de la digue actuellement et que les zones en arrière digue (donc la grande majorité des roselières) sont associés à un temps de submersion nul lors de la création de la matrice, ce qui est contestable au vu des mesures de gestion. Le maintien des bassins en eau, lié au fait qu'un habitat ne se transforme que si le temps de submersion augmente, peut également faire l'objet de discussion. Un phénomène de sédimentation pourrait avoir lieu, entraînant une élévation du sol, une diminution des temps de submersion et une végétalisation du milieu.

Il est important de prendre avec précaution ces modélisations pour plusieurs raisons :

- Les erreurs dans la cartographie actuelle des habitats se répercutent dans les cartographies prédictives ;
- Les cartographies prédictives se basent uniquement sur l'habitat présent et sur la durée de submersion, elle-même fonction uniquement de l'élévation du site et calculée à MNT constant. Elles ne prennent pas en compte la vitesse de l'eau, la pédologie, la sédimentation… ;
- La prédiction des durées de submersion à partir de la fréquence d'occurrence des coefficients 90 et 120 a tendance à sous-estimer ces durées ;
- Le temps d'installation du pré-salé suite à la dépoldérisation n'est pas modélisé. Les cartographies prédictives *à un horizon donné* doivent être interprétées comme des cartographies de répartition des habitats pour le niveau marin correspondant à cet horizon, dans un état d'équilibre post-dépoldérisation : l'intervalle de temps entre la date de dépoldérisation et l'horizon de réalisation de la carte n'est pas pris en compte.
- Ces cartographies supposent également par construction que les habitats non touchés par la submersion ne sont pas modifiés et que seuls les habitats identifiés au temps présent peuvent être présents dans le futur ;
- Enfin, les mesures de gestion actuelles et futures ne sont pas prises en compte ; or, elles influent fortement sur les durées de submersion actuelles en permettant une présence d'eau occasionnelle, ce qui a un impact sur la matrice de submersion, et pourraient aussi modifier les temps de submersion futurs.

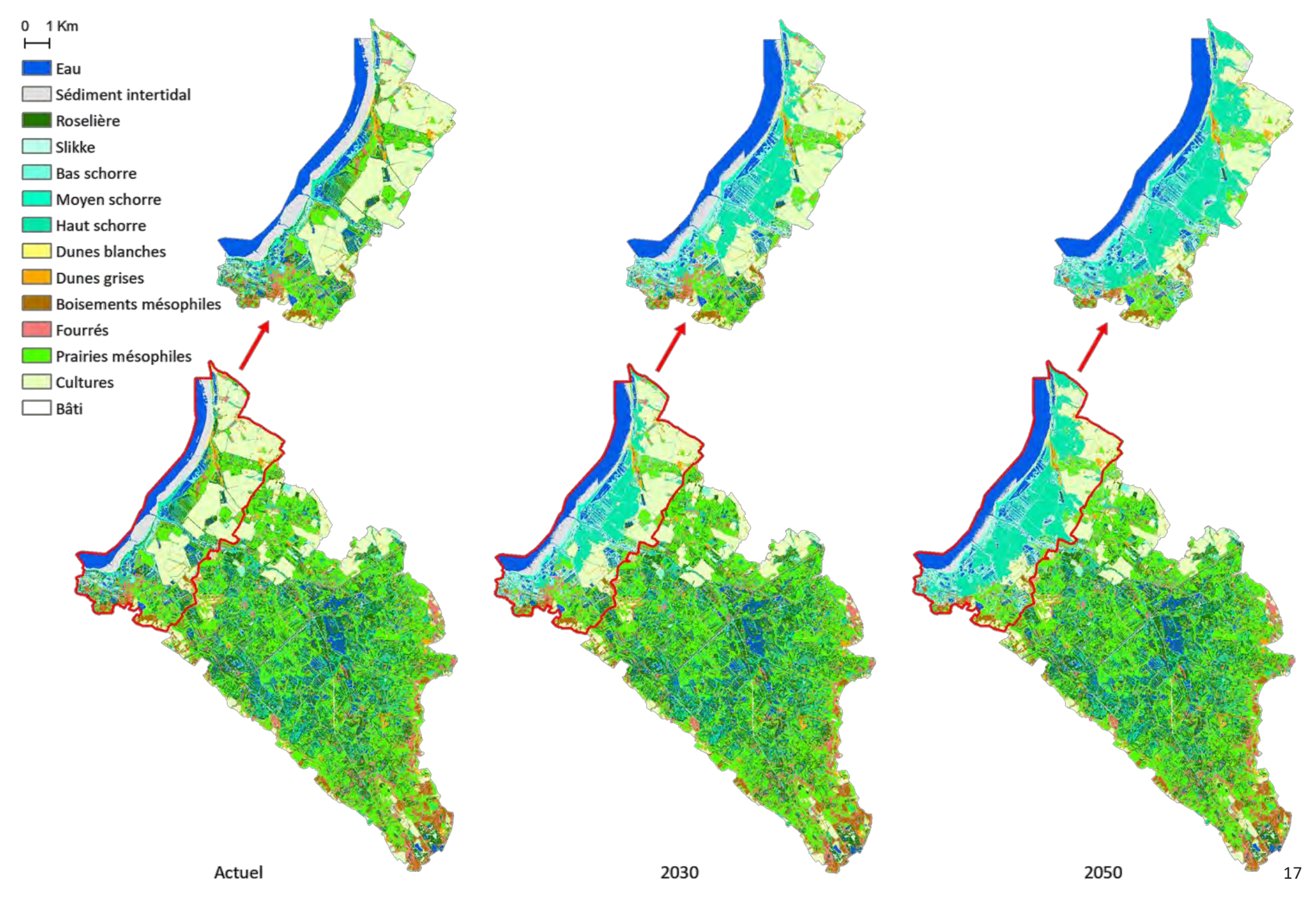

<span id="page-18-0"></span>*Figure 12 : Cartographie prédictive des habitats du marais de Moëze (horizons 2030 et 2050) La zone en rouge correspond à la zone concernée par la dépoldérisation*

## <span id="page-19-0"></span>3.2. Matrice de capacité biologique

Le deuxième outil nécessaire au calcul de l'indicateur est une matrice de capacité biologique [\(Tableau 4\)](#page-21-0). Il s'agit d'un tableau ayant en ligne les différents habitats de la typologie et en colonne un ensemble de paramètres de diversité, de patrimonialité et de fonctionnalité. A l'intersection de chaque ligne et chaque colonne, une note entre 0 et 3 indique l'importance de l'habitat pour le paramètre considéré (0 = nulle ; 3 = forte). Cette matrice a été construite à dire d'experts pour les données relatives à la diversité et à la patrimonialité et à partir de recherches bibliographiques pour les paramètres relatifs à la fonctionnalité. La construction à dire d'experts s'est faite par la sollicitation de 9 experts de l'unité PatriNat, compétents pour un ou plusieurs taxons de la matrice. Il a été demandé à chacun de remplir la matrice de manière individuelle puis les résultats ont été mis en commun et discutés lors d'une table ronde pour échanger sur les éventuels désaccords. La partie bibliographique repose sur 230 références, évaluant de manière qualitative ou quantitative (données chiffrées, notation par expertise, valeur monétaire de services écosystémiques) les fonctionnalités des habitats. Du fait du manque de distinction des différents niveaux de prés-salés dans les références bibliographiques relatives aux fonctionnalités, ils ont été regroupés en un même habitat dans la matrice.

Afin d'être généralisable aux différents sites Adapto, la matrice de capacité biologique ne prend pas en compte les caractéristiques écologiques des habitats (âge des boisements, connectivité et fragmentation des habitats…) ni la gestion du site (prairie pâturée, fauchée ou non-gérée, cultures intensives ou extensives…). Certaines notes ont de plus été difficiles à évaluer par manque de données ou par difficulté à attribuer une note unique (variation selon l'espèce considérée, l'étape du cycle de vie, le sous-habitat…).

### <span id="page-19-1"></span>3.3. Calcul et interprétation de l'indicateur

A partir des superficies des habitats à une date donnée, extraites des cartographies, et de la matrice de capacité biologique, l'indicateur a pu être calculé [\(Figure 13\)](#page-22-0). Pour cela, pour chaque paramètre et chaque date (actuel, horizon 2030, horizon 2050), une moyenne des notes de ce paramètre pondérée par la superficie des habitats a été calculée. Un paramètre supplémentaire, l'« Equitabilité des habitats », correspondant à l'indice de Piélou, indice qui prend en compte le nombre d'habitats présents et leur proportion surfacique et qui a été multiplié par un facteur 3 pour varier sur la même gamme de valeurs que les autre notes, a été ajouté afin d'évaluer la répartition des habitats (il tend vers 0 si un habitat domine, vers 3 si les habitats recouvrent des superficies similaires). L'indicateur a finalement été représenté sous forme d'un diagramme radar, dont chaque axe correspond à un paramètre et chaque courbe, à une date donnée. Plus la courbe est en périphérie, plus la note est élevée.

Suite à la dépoldérisation, les histogrammes d'évolution surfacique des habitats, que ce soit à l'échelle du site ou de la zone dépoldérisée, confirment les résultats observés sur les cartographies, à savoir le développement des prés-salés et des zones en eau, aux dépens des prairies, des cultures, des roselières, des vasières et des fourrés. Les changements d'habitats expliquent l'allure des différents diagrammes radars.

A l'échelle du site, les écarts entre les courbes sont peu marqués, ce qui est lié au fait que la part du site concernée par la dépoldérisation et les changements d'habitats est faible par rapport à la taille globale du site. En s'intéressant au diagramme radar réalisé à l'échelle de la zone concernée par la dépoldérisation, différentes évolutions peuvent être attendues.

En matière de diversité taxonomique, une diminution de la diversité pour la plupart des taxons peut être attendue, liée à la diminution de la superficie des prairies et des fourrés, qui abritent une diversité plus importante que les prés-salés. Les contrastes restent modérés car une partie des changements d'habitats concernent des zones en culture, qui sont de manière générale peu diversifiées. La diversité en oiseaux est susceptible de se maintenir, mais en impliquant un changement de cortèges des espèces en raison de la modification des habitats. Enfin, le necton devrait voir sa diversité augmenter du fait du développement des zones en eau et des prés-salés, qui sont des lieux de nourrissage et de reproduction importants. Une évolution similaire peut être attendue pour les mollusques en lien avec l'augmentation surfacique des zones en eau.

Concernant la patrimonialité, la note associée à ce paramètre augmente, les prés-salés étant des habitats patrimoniaux.

Enfin, les tendances concernant les fonctionnalités mettent en évidence une stabilité ou une hausse pour la plupart, les prés-salés étant des habitats très productifs et jouant un rôle reconnu dans la réalisation de multiples fonctions, notamment la séquestration du carbone, la filtration des polluants, l'atténuation de l'énergie des vagues et la rétention des sédiments. La pollinisation pourrait en revanche diminuer, les prés-salés ayant un rôle plus marginal pour cette fonction que les prairies et les fourrés, mais l'évolution est peu marquée encore une fois car les cultures qui sont remplacées par des prés-salés contribuent également peu à cette fonction.

La comparaison des horizons temporels étudiés souligne un contraste d'autant plus important que l'horizon est lointain, en lien avec un développement plus important des superficies de pré-salé.

L'analyse du diagramme radar doit être faite avec précaution. En plus des différents facteurs détaillés au paragraphe [2.2,](#page-7-2) et des limites déjà mentionnées concernant les cartographies ([§3.1.2.7](#page-14-0) et [§3.1.3.2\)](#page-17-0) et la matrice de capacité biologique ([§3.2\)](#page-19-0), il est important de garder à l'esprit que le calcul lui-même de l'indicateur présente des limites. Il fait en effet l'hypothèse d'une relation linéaire entre l'importance d'un paramètre et la superficie d'un habitat *via* l'utilisation d'une moyenne pondérée, ce qui peut être discutable selon les paramètres considérés, notamment les paramètres de diversité pour lesquels une relation plafonnée peut être plus adaptée.

*Tableau 4 : Matrice de capacité biologique Gradient des notes de 0 (importance nulle) à 3 (importance forte )*

<span id="page-21-0"></span>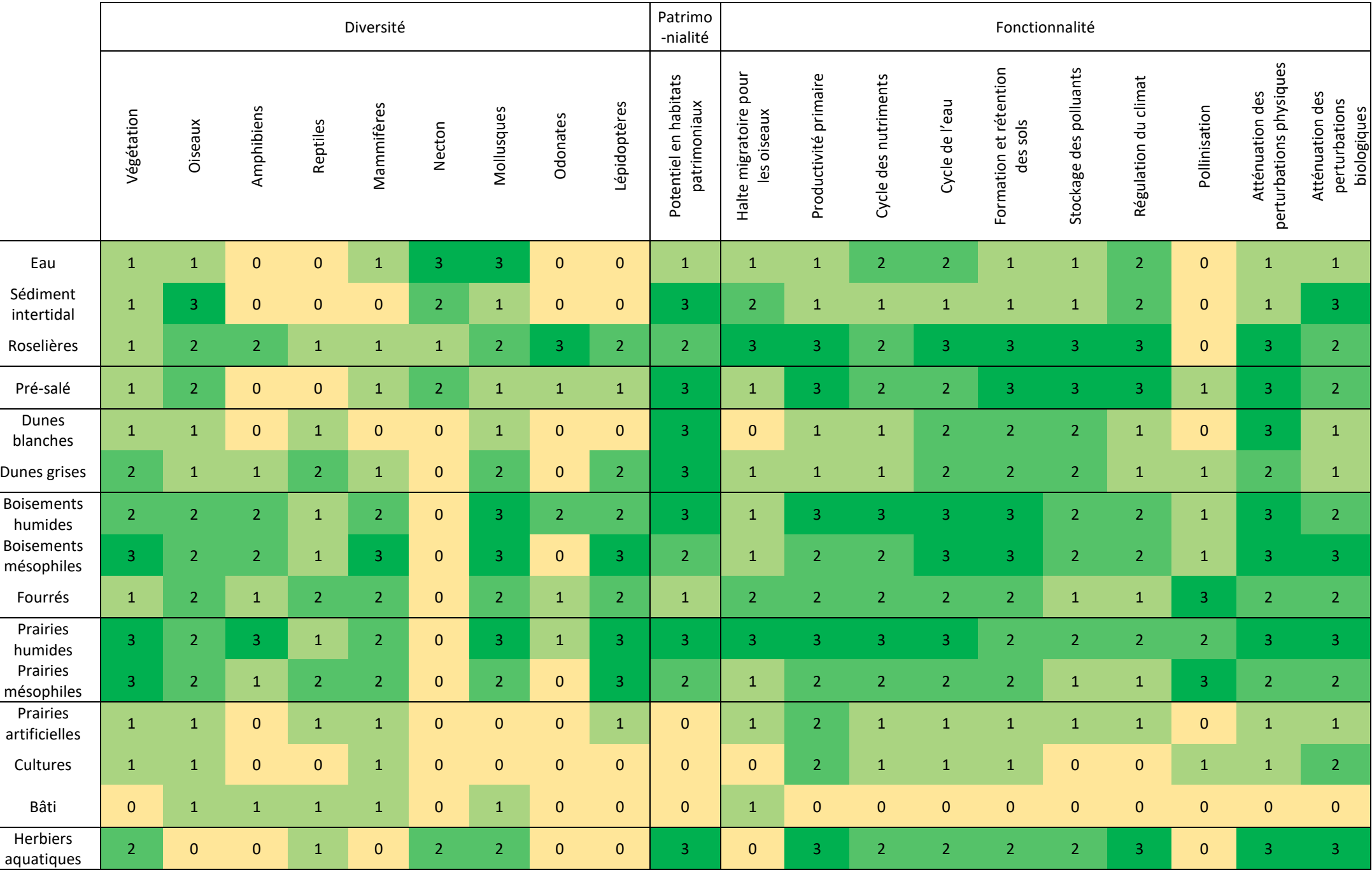

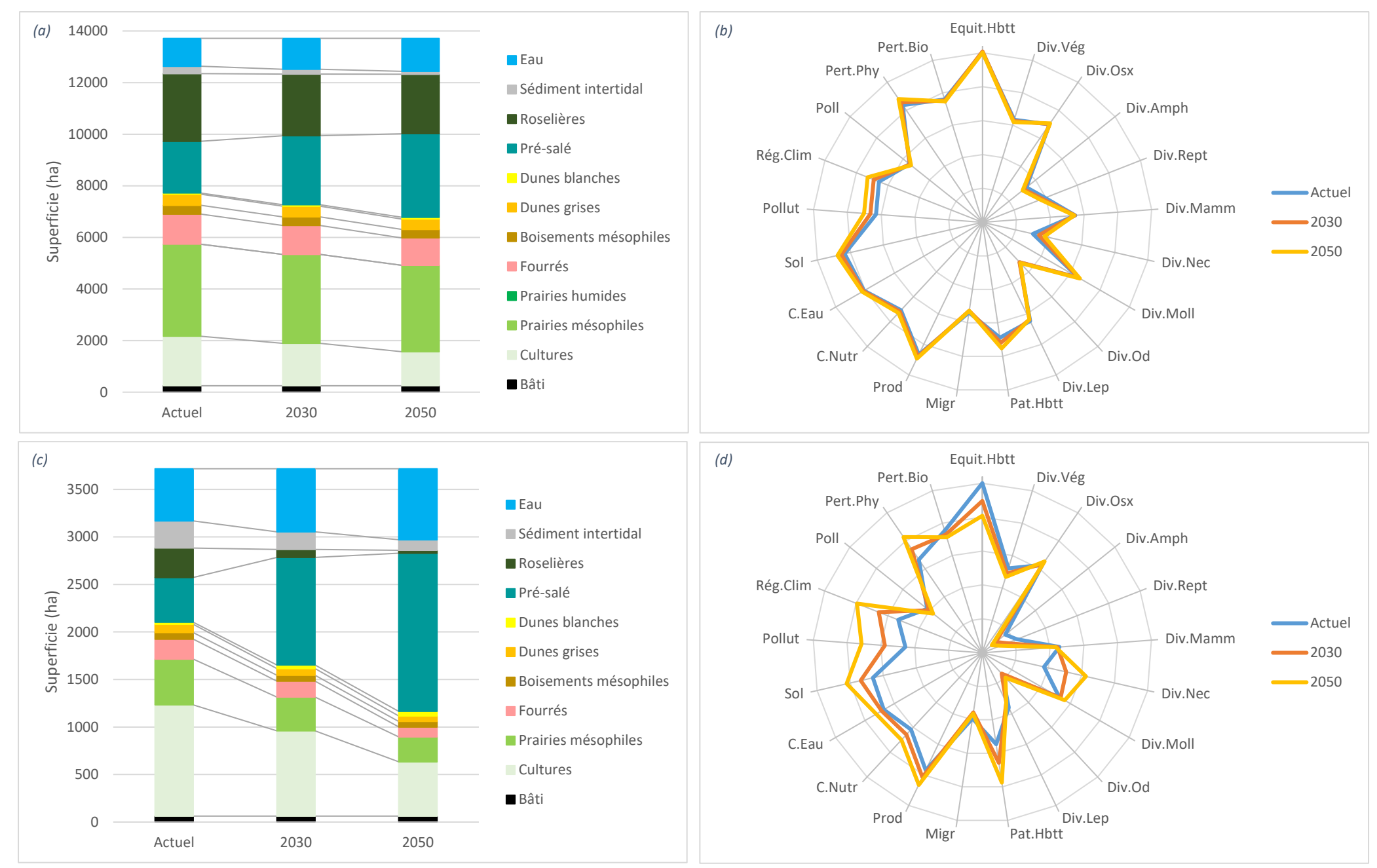

*Figure 13 : Evolution des superficies et diagramme radar pour le marais de Moëze*

*En haut (a et b) : à l'échelle du site ; En bas (c et d) : à l'échelle de la zone concernée par la dépoldérisation*

<span id="page-22-0"></span>Equit.Hbtt : Equitabilité des habitats ; Div.Vég : Diversité végétale ; Div.Osx : Diversité oiseaux ; Div.Amph : Diversité amphibiens ; Div.Rept : Diversité reptiles ; Div.Mamm : Diversité mammifères ; Div.Nec : Diversité necton; Div.Moll: Diversité mollusques; Div.Od: Diversité odonates; Div.Lep: Diversité lépidoptères; Pat.Hbtt: Potentiel en habitats patrimoniaux; Migr: Halte migratoire pour les oiseaux; Prod: Productivité primaire; C.Nutr: Cycle des nutriments; C.Eau: Cycle de l'eau; Sol: Formation et rétention des sols; Pollut: Stockage des polluants; Rég.Clim: Régulation du climat; Poll: Pollinisation; Pert.Phy: Atténuation des *perturbations physiques ; Pert.Bio : Atténuation des perturbations biologiques*

## <span id="page-23-0"></span>**Conclusion**

La mise en œuvre de l'indicateur sur le site du marais de Moëze a mis en évidence qu'une nette augmentation des superficies de prés-salés et des zones en eau peut être attendue dans le cadre d'une dépoldérisation et d'une montée du niveau des mers. Un tel changement d'habitats entrainerait une modification de la biodiversité en place sur le site actuellement. Selon les groupes taxonomiques, la diversité pourrait diminuer (végétation, amphibiens, reptiles, mammifères, lépidoptères), rester stable (oiseaux) ou augmenter (necton, mollusques), et s'accompagnerait d'un changement des cortèges d'espèces du fait de l'accroissement des temps de submersion et de la salinité du site et de la modification des habitats en résultant. La valeur patrimoniale du site pourrait augmenter en raison du développement des prés-salés. Enfin, sa fonctionnalité pourrait également évoluer du fait des changements biotiques et abiotiques qui auront lieu, au profit des fonctions assurées par les prés-salés (notamment la production primaire, la formation et la rétention des sols, le stockage des polluants, la régulation du climat, l'atténuation des perturbations physiques) et aux dépens d'une fonction clé des prairies et des fourrés qu'est la pollinisation.

Ces évolutions sont des résultats de modélisation qui s'accompagnent d'un ensemble de limites à chaque étape de construction de l'indicateur (cartographies, matrice de capacité biologique, calcul de l'indicateur) et qui doivent donc être considérées lors de son interprétation. L'indicateur permet malgré tout de mettre en évidence de grandes tendances évolutives dans le cas d'une dépoldérisation.

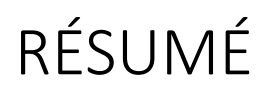

Le présent document constitue le rapport final des travaux réalisés par le Muséum national d'Histoire naturelle sur le site du marais de Moëze dans le cadre du programme *Life* Adapto, au cours des années 2019 à 2022. Il est constitué de trois parties. La première décrit rapidement le site et le scénario de dépoldérisation étudié. La seconde présente l'indicateur de qualité écologique développé. La dernière porte sur la mise en œuvre de l'indicateur sur le site du marais de Moëze.

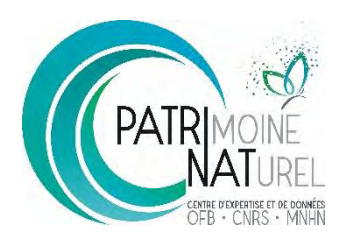

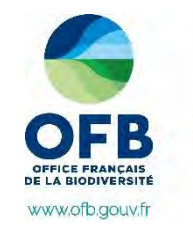

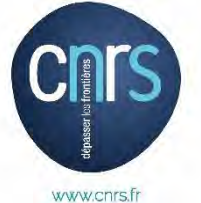

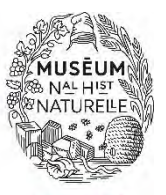

www.mnhn.fr

**PatriNat** (OFB-CNRS-MNHN) **Centre d'expertise et de données sur le patrimoine naturel** Muséum national d'Histoire naturelle CP41 – 36 rue Geoffroy Saint-Hilaire 75005 Paris www.patrinat.fr